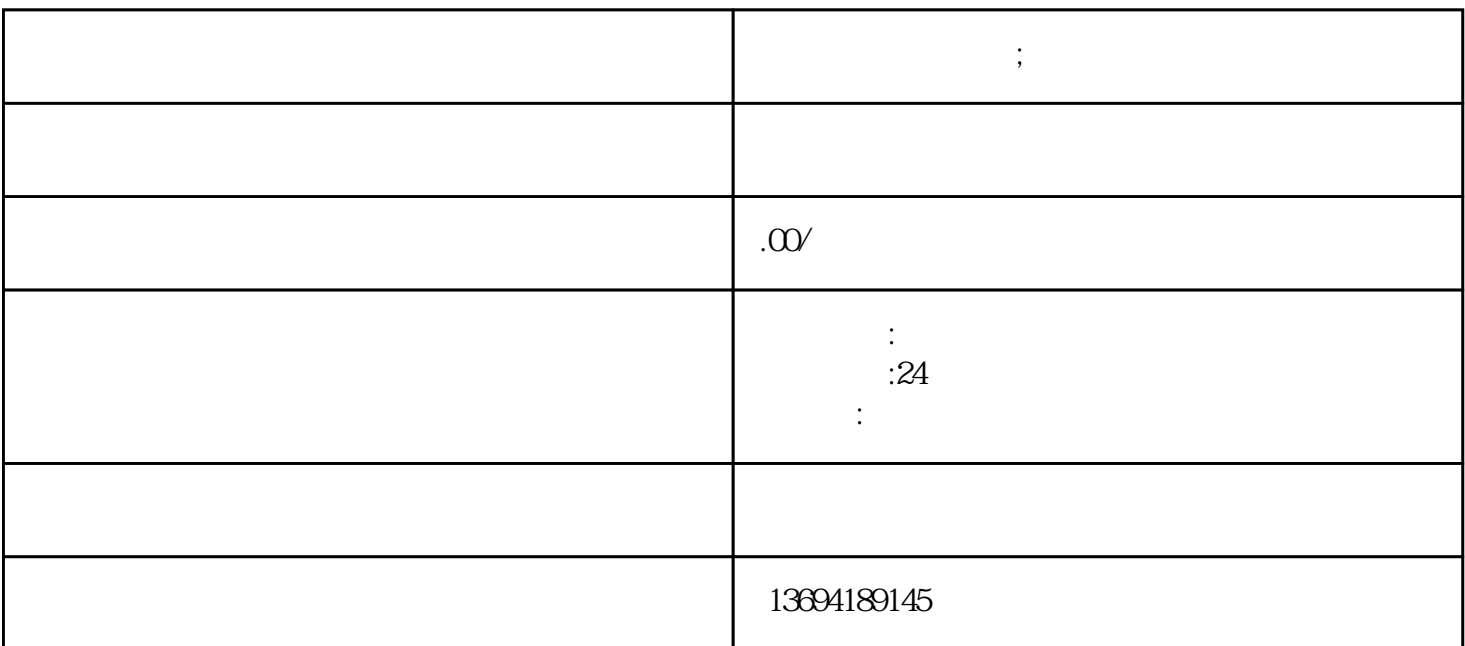

"微信上做图片投票"是一种新型的社交娱乐方式,它不仅可以增加人们的互动和娱乐性,也可以帮助

**微信上做图片投票;微信投票怎么发起图文投票**

bukehuoque

 $\frac{a}{+}$  , where  $\frac{a}{+}$  , and  $\frac{a}{+}$  , where  $\frac{a}{+}$  , where  $\frac{a}{+}$  , where  $\frac{a}{+}$  , where  $\frac{a}{+}$  , where  $\frac{a}{+}$  , where  $\frac{a}{+}$  , where  $\frac{a}{+}$  , where  $\frac{a}{+}$  , where  $\frac{a}{+}$  , where  $\frac{a}{+$ 

 $1$ 

 $\frac{a}{\sqrt{2}}$  $\alpha$  , and  $\beta$ 

 $\frac{a}{a}$ , we have  $\frac{a}{a}$  , we have  $\frac{a}{a}$  , we have  $\frac{a}{a}$  $\mathfrak X$  $\alpha$  , and  $\beta$ 

 $'$  and  $''$  and  $''$  and  $''$  and  $''$  and  $''$  and  $''$  and  $''$  and  $''$  and  $''$  and  $''$  and  $''$  and  $''$  and  $''$  and  $''$  and  $''$  and  $''$  and  $''$  and  $''$  and  $''$  and  $''$  and  $''$  and  $''$  and  $''$  and  $''$  and  $''$  and  $''$  and  $''$  a

 $3 \sim$ 

是让我们的生活变得更加便捷。,我们来介绍一款微信上的小程序——图片投票小程序。

 $\frac{a}{\sqrt{a}}$  and  $\frac{a}{\sqrt{a}}$  and  $\frac{a}{\sqrt{a}}$  and  $\frac{a}{\sqrt{a}}$